## Today's Topics

## Windows:

How I upgraded my home media server

HiBit System Info Utility

I built a Windows 10 file server/PLEX server/BitTorrent box in 2012. It consisted of:

Motherboard: ASUS Z97I-Plus

CPU: Core i5-4590

RAM: 16 GB DDR3

SSD: Crucial CT250MX200 250 GB

HDD: WDC WD30EFRX 3TB HDD

WDC WD30EFRX 3TB HDD WDC WD40EFRX 4TB HDD WDC WD40EFRX 4TB HDD

Case: Fractal Design Node 304

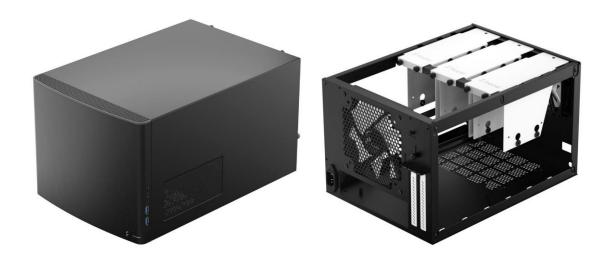

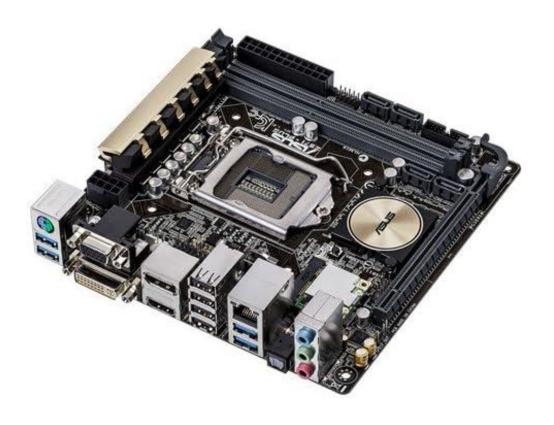

For backups, I used iCloud as well as 2 external USB3 hard drives
Seagate External USB3 8 TB HDD

Hitachi External USB3 2 TB HDD

By this year, my video, music, and photo collection had grown dramatically, I worried that the hard drives were getting too close to EOL, and the computer was not able to run Windows 11, so I decided to upgrade.

I decided to keep the same case and PSU, but replace almost everything else.

Motherboard: ASUS PRIME H610I-PLUS D4

CPU: Core i5-12400

RAM: 16 GB DDR4

SSD: 1 TB Samsung 970 EVO

HDD: WDC WD101EFBX 10 TB HDD

WDC WD101EFBX 10 TB HDD

WDC WD30EFRX 3TB HDD

The 3 TB hard drive is the only important component I kept from the old system.

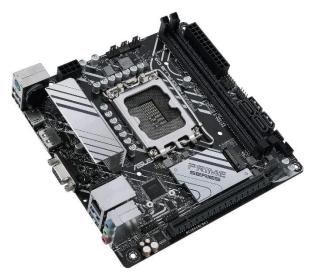

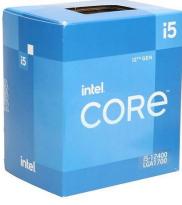

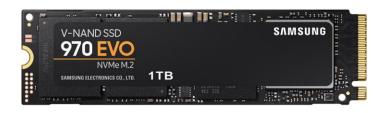

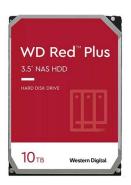

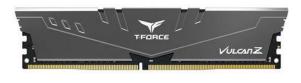

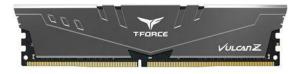

- 1. Before upgrading the computer, I backed up 10 TB of files from the old system by using FreeFileSync and iDrive.
- 2. I also used ClearDiskInfo to determine which of the old hard drives were usable. Only one of them had a reasonable EOL, so everything else needed to be upgraded.
- 3. I waited for a MicroCenter sale on MB + CPU and made the purchase about \$750 altogether.
- 4. Old Windows 10 Pro license was transferrable and upgradable to Windows 11 Pro, so no extra cost for OS.
- 5. System booted up on first try and OS installation went smoothly.
- 6. Reloading all old data (11 TB) from backups took about 4 days.